# **Ora Time And Expense Crack Free Download**

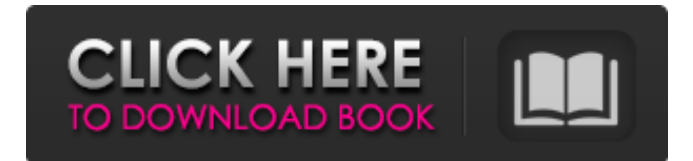

# **Ora Time And Expense With Product Key Free Download [32|64bit] (April-2022)**

"Ora Time and Expense Crack For Windows" is a small and easy to use application designed for, well…anything that you spend time on. The application will start tracking the time you spend doing anything. "Ora Time and Expense" makes it easy to add expenses and create expense reports. You can create invoices from your expenses and the timesheets that you created. "Ora Time and Expense" makes creating customized information very easy. You can create any number of print, HTML, or Excel documents. Invoice reminders will be sent to you when your customers bill you. You can even create customized invoices for your business. "Ora Time and Expense" is easy to use, powerful, and can be used in any environment. From the client's workstation, from your own mobile phone, or even from your own home PC. "Ora Time and Expense" was designed with you in mind. You can change the layout of the application to match your own needs and work style. You can add any number of elements from any of the toolkits available in "Ora Time and Expense". If you have any questions, please don't hesitate to contact us. We would love to help you explore the possibilities of "Ora Time and Expense". Ora Time and Expense is a product of R&Rsoft Research. At R&Rsoft Research, we design, build, and maintain hundreds of custom software tools. We have developed software solutions for the palmtop computing market, as well as the PC and web-based application markets. The vision at R&Rsoft Research is to, "provide innovative solutions for everything from your daily tasks, to global business and enterprise applications." We are dedicated to offering the best products in our product line. We believe that the best products are made with passion, with cutting-edge technologies, and with a firm commitment to open standards and open source software. R&Rsoft Research is an ISO 9001:2000 Quality Management System (QMS) certified company. If you have any questions regarding the software, please contact me. -HansCurrent update on the genetics and neurobiology of Tourette syndrome. Tourette Syndrome (TS) is a relatively common disorder with a significant neurobiological component that involves neural circuits in the frontal cortex, the basal ganglia, and

#### **Ora Time And Expense Crack + Activation Code [32|64bit]**

Ora Time and Expense Activation Code is a small easy-to-use application for tracking and generating timesheets, expense reports, and invoices. With Ora Time and Expense Download With Full Crack you will be able to easily manage your expenses, invoices and create personalized reports. Here are some key features of "Ora Time and Expense":  $\mathbb{Z}$  Task timer for tracking timesheet activities as you go. Start the timer when you begin a task, stop it when your done, and Ora will calculate the total duration. <sup>2</sup> Use your webcam to scan expense receipts for automatic inclusion in expense reports  $\mathbb{Z}$ Mileage and Hotel wizards for quick expense entries  $\mathbb{Z}$  Enter timesheet tasks in minutes, hours, or days  $\mathbb{Z}$  Generate timesheets, expense reports, and invoices in HTML, Excel, CSV, or XML.  $\mathbb{Z}$  Customizable timesheet, expense report, and invoice templates. Supported Platforms: Windows Azure Sentinel is an Azure AD Premium paid service. This means you will have access to many advanced features as well as no limitations on

deployment count. This article will go over how to get started with Azure Sentinel and walks through the process of configuring the service. Dropzone is a file upload system written in CoffeeScript that combines the excellent file upload component of jQuery with CSS3 drop zones. The CSS3 drop zone element is full-featured (for example, it has a regular background color like any other element), and the JavaScript is extremely lean (only 100 lines of CoffeeScript): Body 2, Section 1 This lesson introduces non-semantic HTML5 tag types and attributes. When those structures are used, this lesson explores their functionality, explains the differences between them, and provides best practices. This lesson covers the following content: Introduction to HTML5 tag types Introduction to HTML5 attributes Phrasing constraints for HTML5 tags Phrasing constraints for HTML5 attributes Non-semantic HTML5 tag types Speech Opportunities Non-semantic HTML5 tag types and attributes explain If you are working on constructing web pages, building documents, or developing applications, the XML information formats that apply to HTML5 are of interest. One of the most interesting XML aspects of HTML5 is the diverse set of HTML5 tag types. This lesson introduces non-semantic HTML5 tag types and attributes. Introduction to HTML5 tag types In the 09e8f5149f

### **Ora Time And Expense X64**

Ora Time and Expense is a small easy-to-use application for tracking and generating timesheets, expense reports, and invoices. With Ora Time and Expense you will be able to easily manage your expenses, invoices and create personalized reports. Here are some key features of "Ora Time and Expense":  $\mathbb{Z}$  Task timer for tracking timesheet activities as you go. Start the timer when you begin a task, stop it when your done, and Ora will calculate the total duration. **I** Use your webcam to scan expense receipts for automatic inclusion in expense reports  $\mathbb{Z}$  Mileage and Hotel wizards for quick expense entries  $\mathbb{Z}$ Enter timesheet tasks in minutes, hours, or days <sup>n</sup> Generate timesheets, expense reports, and invoices in HTML, Excel, CSV, or XML. <sup>[7]</sup> Customizable timesheet, expense report, and invoice templates. Not just a timesheet or a expense report or an invoice generator but all of them in one program: Software Overview: Ora Time and Expense provides a comprehensive task tracking system with the following features: - Create, edit, delete, and print task tracking lists - Track the progress of your tasks in minutes, hours, and days - Enter timesheet activities such as phone calls, computer sessions, meetings, etc. - Generate detailed timesheets, expense reports, and invoices in HTML, Excel, CSV, or XML. - Customize the task list with timesheet, expense, and invoice wizards License: Free Platform: Mac OS X 10.7 or later (requires Mac OS X 10.6 or later) I also use Ora Time and Expense and it's not free, but the price is not very high either. There is also a trial version which is adequate for most situations, and it lets you test the program. If you are interested in other similar programs, then try Ora Time and Expense or Ora Add-On. October 19, 2012 Technorati Tags: Post Tags: Share on Twitter About Us SoftwareBits.com is a software review site. We are independent and unbiased in our opinions. We review software for Mac OS X. We

#### **What's New in the Ora Time And Expense?**

Ora Time and Expense makes it easy to track your time and expenses. It tracks your timesheets and expense reports automatically, and uses the information to generate the invoices and receipts. You can easily enter your timesheets and expense reports, and see progress reports to ensure you never forget a task. Ora Time and Expense can make it easy for you to analyze your expenses over time, generate reports, and enter invoices and receipts. Features Overview:  $\mathbb{R}$  Create and enter new expenses or timesheets.  $\mathbb{R}$ Enter timesheet or task data in any time period. *A* Enter mileage for travel expenses. *A* Generate invoices and receipts for your expenses. <sup>2</sup> Automatically track your timesheets and expenses. <sup>[2]</sup> Supports all major accounts. Ora Time and Expense Help: Basic using Ora Time and Expense How to enter a new expense report: 1. Select Help in the top left, and then navigate to the Support Guide. This will show you how to create a new expense report. 2. Use the screen that will be displayed to enter your account details. 3. Select Submit, then select Create Expense. This will create the expense report, and then show the report on the screen, with a time stamp and description. How to create a timesheet: To create a new timesheet: 1. Select Help in the top left, and then navigate to the Support Guide. This will show you how to create a timesheet. 2. Select Submit, then select Start Task. This will start a new task. The time range can be entered

as a timespan in minutes or hours, and the time can be entered as a specific time or date. How to enter an expense or timesheet on two different days: To enter an expense or timesheet on two different days: 1. Select Help in the top left, and then navigate to the Support Guide. This will show you how to enter an expense report. 2. Select Submit, then select Schedule Task. This will schedule the task for a certain date. How to enter an expense report, while keeping track of other tasks on the calendar: Select Help in the top left, and then navigate to the Support Guide. This will show you how to keep track of your tasks and changes to them. Select Submit, then select Reset Calendar,

# **System Requirements:**

PC System Requirements: Minimum: OS: Windows XP (32/64 bit) Processor: Intel Pentium III 800MHz or faster Memory: 1GB RAM Hard Disk: 16MB available space Video Card: 256MB DirectX 9.0-compatible Additional Notes: We recommend using the latest drivers from the manufacturer. Recommended: OS: Windows Vista (32/64 bit) Processor: Intel Core 2 Quad Q6600 (2.40 GHz) or faster Memory

Related links:

<http://cscases.com/?p=4007> [https://himoin.com/upload/files/2022/06/HlTG4gCwKolxH7X83zP4\\_08\\_a407ba444e5](https://himoin.com/upload/files/2022/06/HlTG4gCwKolxH7X83zP4_08_a407ba444e5541a7fef9c00252e22c86_file.pdf) [541a7fef9c00252e22c86\\_file.pdf](https://himoin.com/upload/files/2022/06/HlTG4gCwKolxH7X83zP4_08_a407ba444e5541a7fef9c00252e22c86_file.pdf) <http://www.perfectlifestyle.info/reiboot-crack-free-download-3264bit/> https://kaalama.org/upload/files/2022/06/ys5S66umyyYtPOLZP72D\_08\_989f305cf51c [242f8894b7d9fca19e0c\\_file.pdf](https://kaalama.org/upload/files/2022/06/ys5S66umyyYtPQLZP72D_08_989f305cf51c242f8894b7d9fca19e0c_file.pdf) <https://www.2el3byazici.com/swing-insider-free-for-pc/> <https://ecafy.com/anti-grain-geometry-crack/> [https://www.riseupstar.com/upload/files/2022/06/uAPFI9CDRXS3wtJUnJDP\\_08\\_989f](https://www.riseupstar.com/upload/files/2022/06/uAPFI9CDRXS3wtJUnJDP_08_989f305cf51c242f8894b7d9fca19e0c_file.pdf) [305cf51c242f8894b7d9fca19e0c\\_file.pdf](https://www.riseupstar.com/upload/files/2022/06/uAPFI9CDRXS3wtJUnJDP_08_989f305cf51c242f8894b7d9fca19e0c_file.pdf) [https://www.chemfreecarpetcleaning.com/dnsexchanger-crack-product-key-full](https://www.chemfreecarpetcleaning.com/dnsexchanger-crack-product-key-full-updated/)[updated/](https://www.chemfreecarpetcleaning.com/dnsexchanger-crack-product-key-full-updated/) <http://steamworksedmonton.com/handy-currency-converter-crack-free-latest-2022/> [https://www.rubco.be/uncategorized/adobe-photoshop-elements-metatagger-crack-with](https://www.rubco.be/uncategorized/adobe-photoshop-elements-metatagger-crack-with-key-free-download-updated-2022/)[key-free-download-updated-2022/](https://www.rubco.be/uncategorized/adobe-photoshop-elements-metatagger-crack-with-key-free-download-updated-2022/) <https://npcfmc.com/wstool-6-2-0-crack-free-download-win-mac/> <https://kjvreadersbible.com/batterylifeservice-with-license-code/> <https://www.clyouththeatre.org/catch-the-button-crack.html> <https://ubipharma.pt/2022/06/08/vorbis-ogg-dsf-free-mac-win-march-2022/> [https://harvestoftheheart.blog/free-file-wipe-crack-with-license-key-free-download-for](https://harvestoftheheart.blog/free-file-wipe-crack-with-license-key-free-download-for-windows-2022/)[windows-2022/](https://harvestoftheheart.blog/free-file-wipe-crack-with-license-key-free-download-for-windows-2022/) [https://automative.club/upload/files/2022/06/eZc6BL8bIBoHpNSwRHN4\\_08\\_a407ba4](https://automative.club/upload/files/2022/06/eZc6BL8bIBoHpNSwRHN4_08_a407ba444e5541a7fef9c00252e22c86_file.pdf) [44e5541a7fef9c00252e22c86\\_file.pdf](https://automative.club/upload/files/2022/06/eZc6BL8bIBoHpNSwRHN4_08_a407ba444e5541a7fef9c00252e22c86_file.pdf) [https://jariosos.com/upload/files/2022/06/bTdCEbjgksudNJ8pKPbN\\_08\\_989f305cf51c](https://jariosos.com/upload/files/2022/06/bTdCEbjgksudNJ8pKPbN_08_989f305cf51c242f8894b7d9fca19e0c_file.pdf) [242f8894b7d9fca19e0c\\_file.pdf](https://jariosos.com/upload/files/2022/06/bTdCEbjgksudNJ8pKPbN_08_989f305cf51c242f8894b7d9fca19e0c_file.pdf) [https://u-ssr.com/upload/files/2022/06/SmmQs4ELV46XgAWBmnC4\\_08\\_989f305cf5](https://u-ssr.com/upload/files/2022/06/SmmQs4ELV46XgAWBmnC4_08_989f305cf51c242f8894b7d9fca19e0c_file.pdf) [1c242f8894b7d9fca19e0c\\_file.pdf](https://u-ssr.com/upload/files/2022/06/SmmQs4ELV46XgAWBmnC4_08_989f305cf51c242f8894b7d9fca19e0c_file.pdf)

<https://arseducation.com/pspcoverz-crack-with-key-win-mac/> <http://fengshuiforlife.eu/tera-term-updated/>